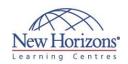

## **COURSE OUTLINE**

IT TRAINING

Duration: 5 days

## 20461 - Querying Microsoft SQL Server

### Overview:

This 5-day Microsoft 20461 training course provides students with the technical skills required to write basic Transact-SQL queries for Microsoft SQL Server 2014. This Microsoft 20461 training course is the foundation for all SQL Server-related disciplines; namely, Database Administration, Database Development and Business Intelligence. This is a Microsoft Official Course (MOC) and help helps people prepare for exam 70-461.

### **Target Audience:**

This Microsoft 20461 training course is intended for Database Administrators, Database Developers, and Business Intelligence professionals. The course will very likely be well attended by SQL power users who aren't necessarily databasefocused or plan on taking the exam; namely, report writers, business analysts and client application developers.

### **Pre-requisites:**

Before attending this Microsoft 20461 training course, students must have:

- · Working knowledge of relational databases.
- Basic knowledge of the Microsoft Windows operating system and its core functionality.

### Module 1: Introduction to **Microsoft SQL Server 2014**

- The Basic Architecture of SQL Server
- SQL Server Editions and Versions Getting Started with SQL Server Management Studio

#### Lab: Working with SQL Server 2014 Tools

- Working with SQL Server Management Studio
- Creating and Organising T-SQL scripts Using Books Online

### Module 2: Introduction to T-**SQL Querying**

#### Lessons

- Introducing T-SQL Understanding Sets Understanding Predicate Logic
- Understanding the Logical Order of Operations in SELECT statements

### Lab: Introduction to Transact-SQL Querying

- Executing Basic SELECT Statements
  Executing queries which filter data using
- predicates
  Executing queries which sort data using
  ORDER BY

### **Module 3: Writing SELECT** Queries

#### Lessons

- Writing Simple SELECT Statements
  Eliminating Duplicates with DISTINCT
  Using Column and Table Aliases
  Writing Simple CASE Expressions

### Lab: Writing Basic SELECT Statements

- Write simple SELECT Statements
- Eliminate Duplicates Using Distinct Use Table and Column Aliases Use a Simple CASE Expression

### **Module 4: Querving Multiple Tables**

### Lessons

- Understanding Joins
- Querying with Inner Joins Querying with Outer Joins Querying with Cross Joins and Self Joins

### Lab: Querying Multiple Tables

- Writing Queries That Use Inner Joins Writing Queries That Use Multiple-Table Inner Join
- Writing Queries That Use Self Joins Writing Queries That Use Outer Joins
- Writing Queries That Use Cross Joins

### **Module 5: Sorting and Filtering Data**

#### Lessons

- Sorting Data
- Filtering Data with a WHERE Clause Filtering with the TOP and OFFSET-FETCH Options
- Working with Unknown and Missing Values

### Lab: Sorting and Filtering Data

- Writing Queries That Filter Data Using a WHERE Clause
- Writing Queries That Filter Data Using an ORDER BY Clause
- Writing Queries That Filter Data Using the **TOP Option**
- Writing Queries That Filter Data Using the OFFSET-FETCH Clause

## Module 6: Working with SQL Server 2014 Data Types

- Introducing SQL Server 2014 Data Types
  Working with Character Data
  Working with Date and Time Data

#### Lab: Working with SQL Server 2014 **Data Types**

- Writing Queries That Return Date and Time Data
- Writing Queries That Use Date and Time Functions
- Writing Queries That Return Character
- Writing Queries That Use Character Functions

# Module 7: Using DML to Modify

### Lessons

- Inserting Data
- Modifying and Deleting Data

#### Lab: Using DML to Modify Data

- Inserting DataUpdating and Deleting Data

### **Module 8: Using Built-In Functions**

#### Lessons

- Writing Queries with Built-In Functions
- Using Conversion Functions
- Using Logical FunctionsUsing Functions to Work with NULL

#### Lab: Using Built-In Functions

- Write queries which use conversion functions
- Write queries which use logical functions
- Write queries which test for nullability

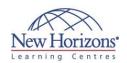

# **COURSE OUTLINE**

### IT TRAINING

### **At Course Completion:**

After completing this course, students will be able to:

- Write SELECT queries
- Query multiple tables Sort and filter data
- Describe the use of data types in SQL Server

  Modify data using
- Transact-SQL
- Use built-in functions
   Group and aggregate data
- Use subqueries
- Use table expressions
- Use set operators
  Use window ranking, offset and aggregate functions
- Implement pivoting and grouping sets Execute stored
- procedures Program with T-SQL
- Implement error handling
- Implement transactions

### Module 9: Grouping and **Aggregating Data**

#### Lessons

- Using Aggregate Functions
- Using the GROUP BY Clause Filtering Groups with HAVING

### Lab: Grouping and Aggregating Data

- Write queries which use the GROUP BY clause
- Write queries which use aggregate functions
- Write queries which use distinct
- aggregate functions
  Write queries which filter groups with
  the HAVING clause

## **Module 10: Using Subqueries**

#### Lessons

- Writing Self-Contained Subqueries
- Writing Correlated Subqueries
  Using the EXISTS Predicate with Subqueries

#### Lab: Using Subqueries

- Write queries which use self-contained subqueries
- Write queries which use scalar and multi-result subqueries
- Write queries which use correlated subqueries and EXISTS predicate

### Module 11: Using Table **Expressions**

#### Lessons

- Using Derived Tables Using Common Table Expressions Using Views
- Using Inline Table-Valued Functions

### Lab: Using Table Expressions

- Write Queries Which Use Views
  Write Queries Which Use Derived Tables
  Write Queries Which Use Common Table Expressions
- Write Queries Which Use Inline Table-Valued Functions

### Module 12: Using Set **Operators**

#### Lessons

- Writing Queries with the UNION Operator
- Using EXCEPT and INTERSECT
- Using APPLY

- Lab: Using Set Operators
   Write queries which use UNION set operators and UNION ALL multi-set operators
- Write queries which use CROSS APPLY and OUTER APPLY operators
  Write queries which use EXCEPT and INTERSECT operators

### **Module 13: Using Window** Ranking, Offset, and Aggregate **Functions**

### Lessons

- Creating Windows with OVER
- Exploring Window Functions

#### Lab: Using Window Ranking, Offset and Aggregate Functions

- Write queries which use ranking functionsWrite queries which use offset functions
- Write queries which use window aggregate functions

### Module 14: Pivoting and **Grouping Sets**

#### Lessons

- Writing Queries with PIVOT and UNPIVOTWorking with Grouping Sets

### Lab: Pivoting and Grouping Sets

- Write queries which use the PIVOT operator Write queries which use the UNPIVOT
- operator
- Write queries which use the GROUPING SETS subclause

### **Module 15: Executing Stored Procedures**

#### Lessons

- Querying Data with Stored Procedures
  Passing Parameters to Stored Procedures
  Creating Simple Stored Procedures
  Working with Dynamic SQL

### Lab: Executing Stored Procedures

- Use the EXECUTE statement to invoke stored procedures
- Pass parameters to stored procedures Execute system stored procedures

### Module 16: Programming with T-SQL

#### Lessons

- T-SQL Programming ElementsControlling Program Flow

### Lab: Programming with T-SQL

- Declaring Variables and Delimiting Batches
- Using Control-of-Flow Elements
- Generating Dynamic SQL
- Using Synonyms

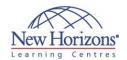

# **COURSE OUTLINE**

## IT TRAINING

### **Module 17: Implementing Error Handling**

### Lessons

- Using TRY / CATCH BlocksWorking with Error Information

#### Lab: Implementing Error Handling

- Redirecting Errors with TRY / CATCH
   Using THROW to Pass an Error Message Back to a Client

### Module 18: Implementing **Transactions**

#### Lessons

- Transactions and the Database Engine
   Controlling Transactions
   Isolation Levels

#### Lab: Implementing Transactions

- Controlling transactions with BEGIN, COMMIT, and ROLLBACK
   Adding error handling to a CATCH block

### **Module 19: Improving Query Performance**

#### Lessons

- Factors in Query Performance
- Displaying Query Performance Data

### Lab: Improving Query Performance

- Viewing Query Execution Plans
   Viewing Index Usage and Using SET STATISTICS Statements

### Module 20: Querying SQL Server Metadata

#### Lessons

- Querying System Catalog Views and Functions

  Executing System Stored Procedures

  Querying Dynamic Management Objects

### Lab: Querying SQL Server Metadata

- Querying System Catalog Views
   Querying System Functions
- Querying System Dynamic Management Views